# Adobe Dreamweaver 20.2 (macOS) klavye kısayolları

### Kodlama

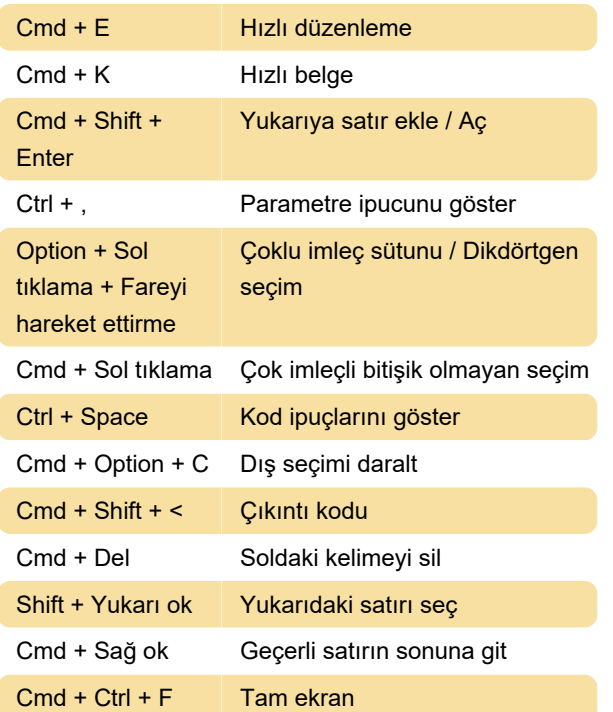

### **CSS**

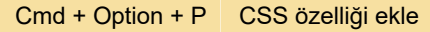

## Ön izleme

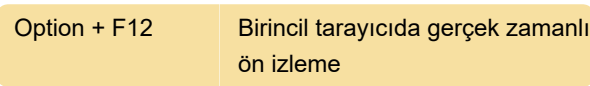

#### Görünüme özel kısayollar

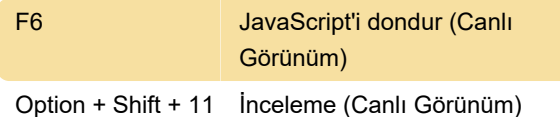

#### Pencere kısayolları

F7 Arama

Büyütme

Cmd + Option +  $2 \mid 200\%$ 

Son değişiklik: 12.07.2021 07:34:18

Daha fazla bilgi için: [defkey.com/tr/adobe](https://defkey.com/tr/adobe-dreamweaver-20-mac-klavye-kisayollari?filter=basic)[dreamweaver-20-mac-klavye-kisayollari?filter=basic](https://defkey.com/tr/adobe-dreamweaver-20-mac-klavye-kisayollari?filter=basic)

#### [Bu PDF'yi özelleştir...](https://defkey.com/tr/adobe-dreamweaver-20-mac-klavye-kisayollari?filter=basic?pdfOptions=true)